#### **UNITE 2005 -Minneapolis**

#### **Introduction to MCP Metering**

Michael S. Recant MGS, Inc.

Session: MCP4035Room: Nicollet D1 9:15 am –10:15 amTuesday, October 18, 2005

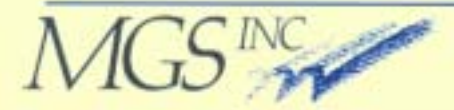

#### **MGS, Inc.**

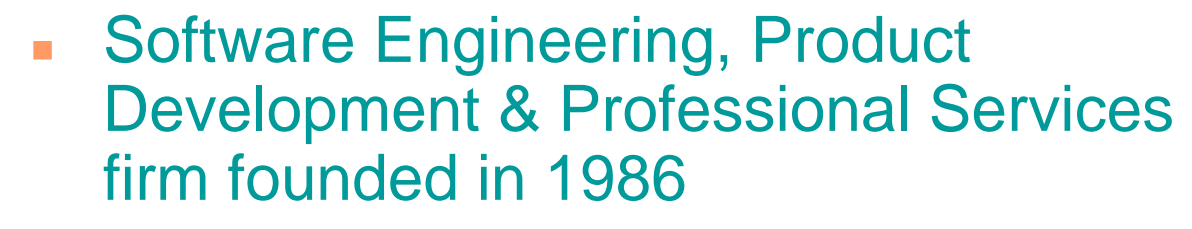

- ! We provide products and services to solve business problems:
	- Software Engineering Services
	- Professional Services
		- " Management Consulting Services
		- " Performance/Capacity Services
		- \* Application Services
	- Product Development
		- \* Performance/Capacity Monitoring
		- \* Web Services
		- \* Java/J2EE Performance

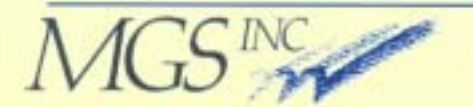

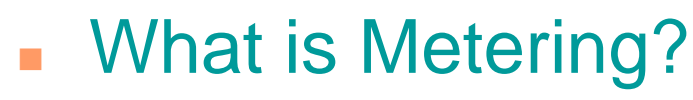

- A new way to buy computer capacity
- Traditional: buy enough capacity for "peak" processing periods
- Metering: buy enough capacity for "average" processing and pay for any overage
- Not a technology change, rather an accounting change

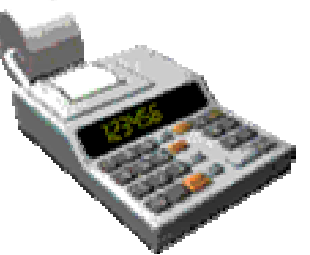

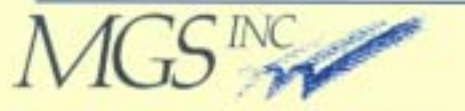

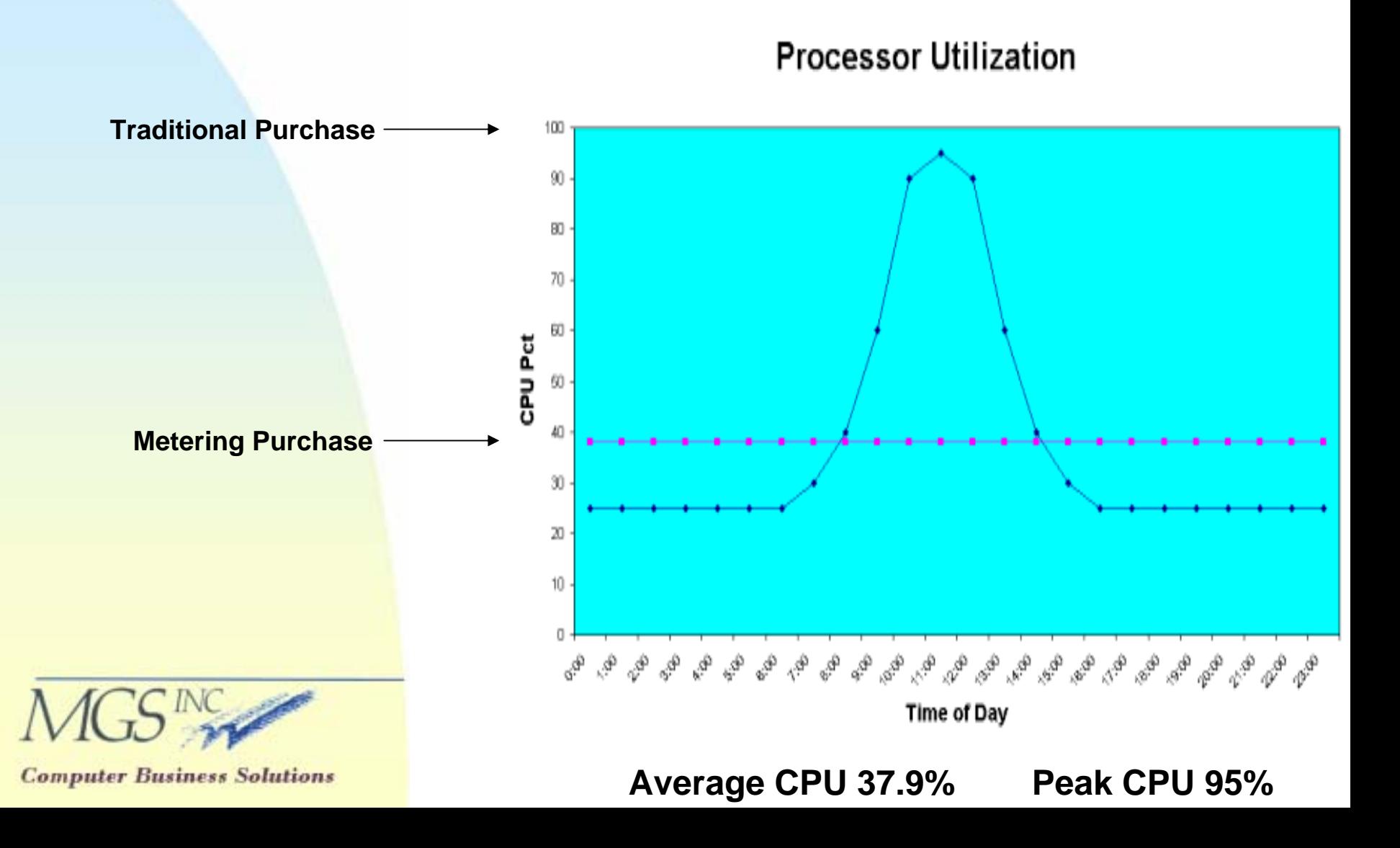

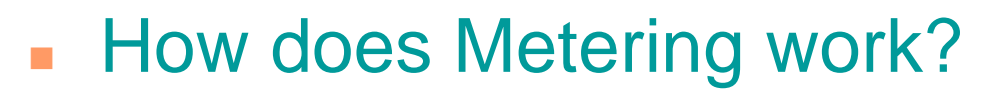

- Hardware is purchased at a minimal cost
- Hardware is capable of maximum speed
- Unisys now licenses Capacity, not software
- You license only the "average" capacity you actually expect to

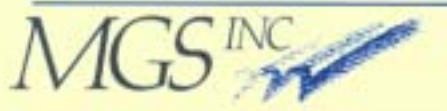

**Computer Business Solutions** 

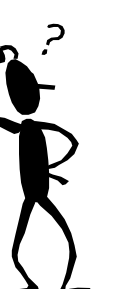

use

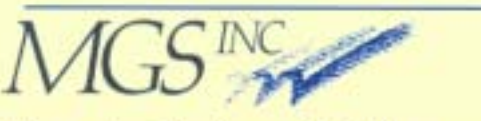

**Computer Business Solutions** 

#### The new way to license capacity

- All mainframe software is available on the system
- Processor speed (RPM) is user selected based on need and can be changed at any time
- MCP Tracks capacity usage for everything run on the machine
- MCP reports usage monthly to Unisys
- • Unit of capacity is the RPM-Second or the MIP-Month
- • Customer commits to pay for overages

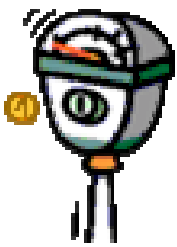

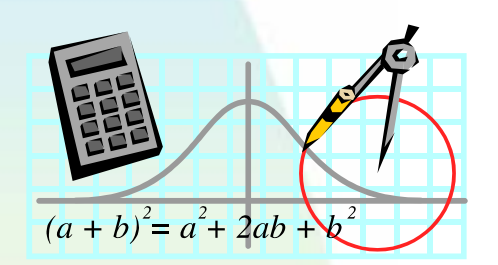

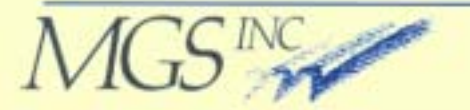

**Computer Business Solutions** 

#### !MCP Tracking of Capacity

- Periodic system sampling
- •Reads current system RPM setting
- • Calculates total CPU seconds used in the sample period
- • Multiplies RPM times CPU seconds and adds result to a monthly RPM-Second counter
- Calculation adjusted for multiple CPUs, weighted to discount higher numbered CPUs

#### **Sample RPM-Second Calculation:**

- Processor Count = 3
- $= 4,900$
- -Total CPU Secondsused in 1 minute  $= 140$

3 CPU Weight Table =  $36\%$  33% 31%

RPM-Seconds =  $(60 * 4,900 * .36) +$  $(60 * 4,900 * .33) +$  $(20 * 4,900 * .31)$  $= 233,240$ 

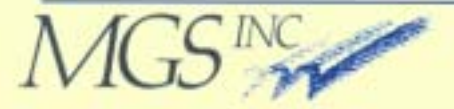

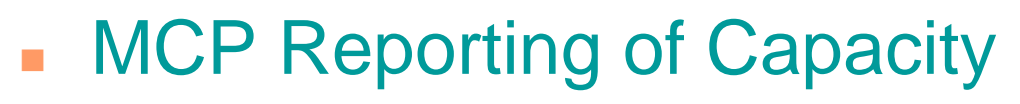

- MCP automatically generates monthly reports
- Customer specifies the day of the month the report is issued
- Report generated at 00:00 UTC
- Report is e-mailed to a distribution list (includes Unisys)
- Copy of the report is save on the Halt/Load unit (text file)

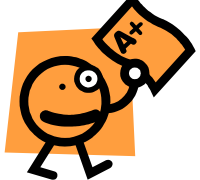

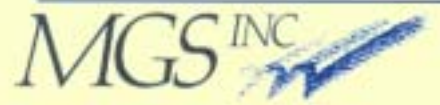

- ! MCP control of capacity
	- Implemented using the KEY mechanism
	- Metering Key specifies:
		- \* Maximum number of CPUs

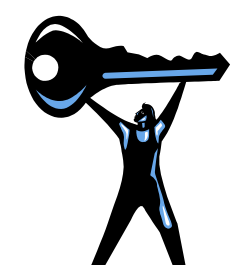

- \* Maximum Power Level of CPUs
- \* Maximum total system RPM
- \* Baseline RPM (Base-plus-usage)
- \* Metering paradigm
	- •Base-plus-usage
	- •Pre-paid Performance

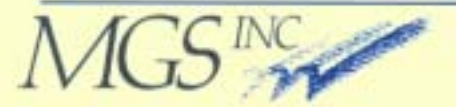

- ! Base-plus-usage
	- Utility Concept
	- Customer pre-pays for an "average" or baseline monthly usage
	- Baseline is expressed as an RPM
	- Customer billed monthly for overages

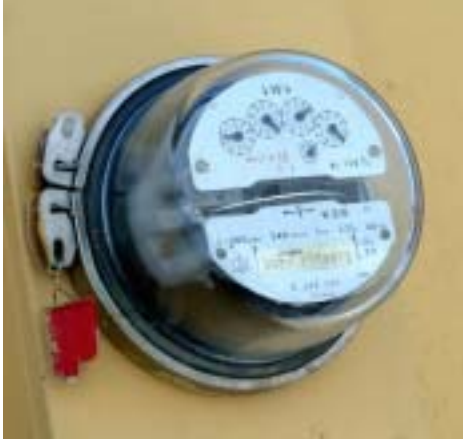

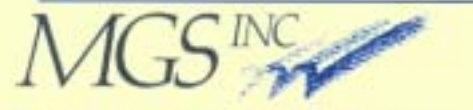

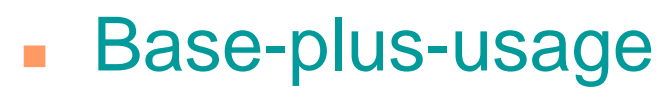

- Establish a monthly reporting period
- Establish a baseline (average) monthly capacity usage
- Baseline is expressed as an RPM
- • MCP tracks RPM-Seconds used in the reporting period
- End of month:
	- \* MCP subtracts Baseline\*PeriodSecs from actual used RPM-Secs
	- « Positive result indicates an overage
	- \* Report is e-mailed to Unisys
	- \* Customer billed for overage

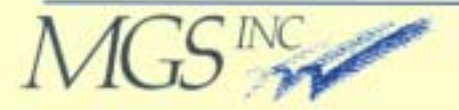

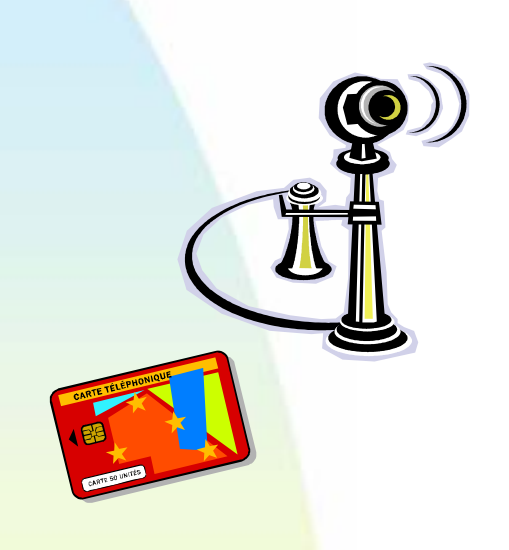

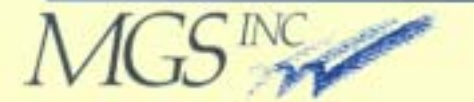

**Computer Business Solutions** 

#### Pre-paid Performance

- Phone card concept
- Customer pre-pays an "average" capacity usage over the lifetime of the system
- Capacity expressed as the average MIPS over a period of months
- Customer can use the MIPS-Months as quickly or as slowly as he wants
- When all MIPS-Months are consumed, more must be licensed from Unisys to continue use of the system

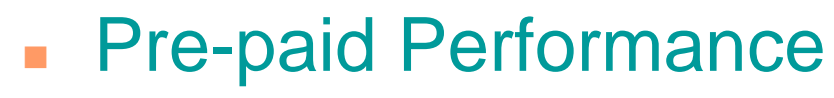

- Establish a run rate (average) for the lifetime of the system
- Run rate expressed as MIPS (24.3 RPM/MIP)
- $\bullet$ Establish the key lifetime in months
- MCP accrues the MIPS-Months (RPM-Seconds) over the Key lifetime
- Accrued MIPS-Months reported to Unisys monthly via e-mail
- When licensed MIPS-Months are exceeded, more must be licensed
- 2 month window to use excess at end

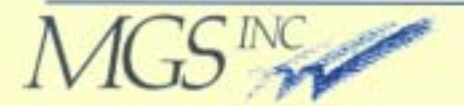

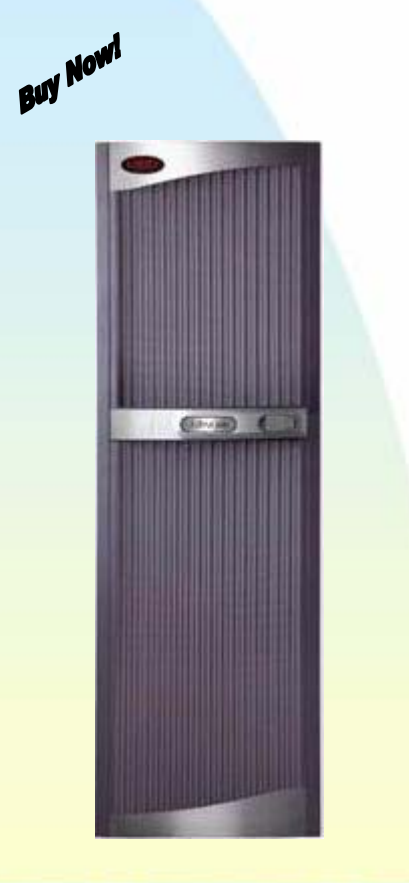

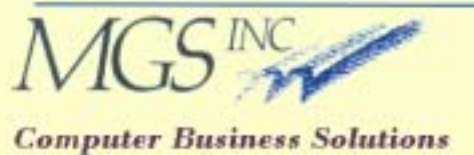

! Built on the Capacity on Demand (CoD) capability to change processor speed

- **Supported on the Libra 590/595** and equivalent models
- **Example 2** Limited metering CERs for the Libra 180/185
- **Same hardware for metered** and non-metered Libra 500 systems

- **EXECT:** Controlled through the "KEY" mechanism
- **EX IK command is used to install** the metering key
- **The key defines the system's** max RPM and baseline RPM
- **The MCP attempts to maintain** target RPM even if IPs are **DOWNed**

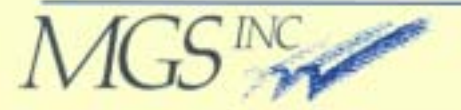

- ! Default is for system to run at the "max" RPM
- Governor
	- Allows the customer to request to artificially lower the system's "max" RPM to a "requested" RPM
	- Actual RPM may be lower than requested RPM (granularity)
	- RPM-Seconds calculated based on the actual Governor RPM setting

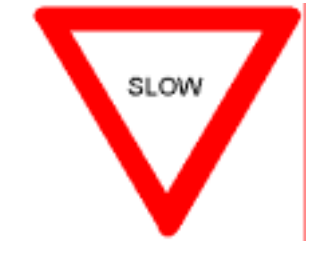

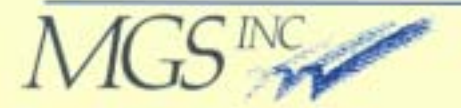

#### !Major Components

- • MCP IP1Support Library
	- **Example 20 Figgs Central place for metering related functionality**
- IK command
	- $\overset{\bullet}{\phantom{\phi}}$  Used to install keys, show Unisys report data
	- " Set/adjust Governor (RPM)
- Systemstatus 31
	- " Software access to key/metering info
	- .<br>" Except for 2 fields, changes only hourly
- • Metering Log records
	- \* Hourly reports and other events
	- " Same for mat as Systemstatus 31
- $\bullet$  Central Control
	- "Rep ository of keys, metering status, etc
	- " Originally 6-7 Second delay in accessing, fixed in an IC

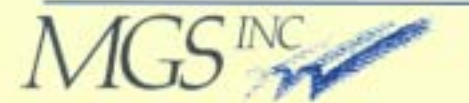

#### !Major Metering Components

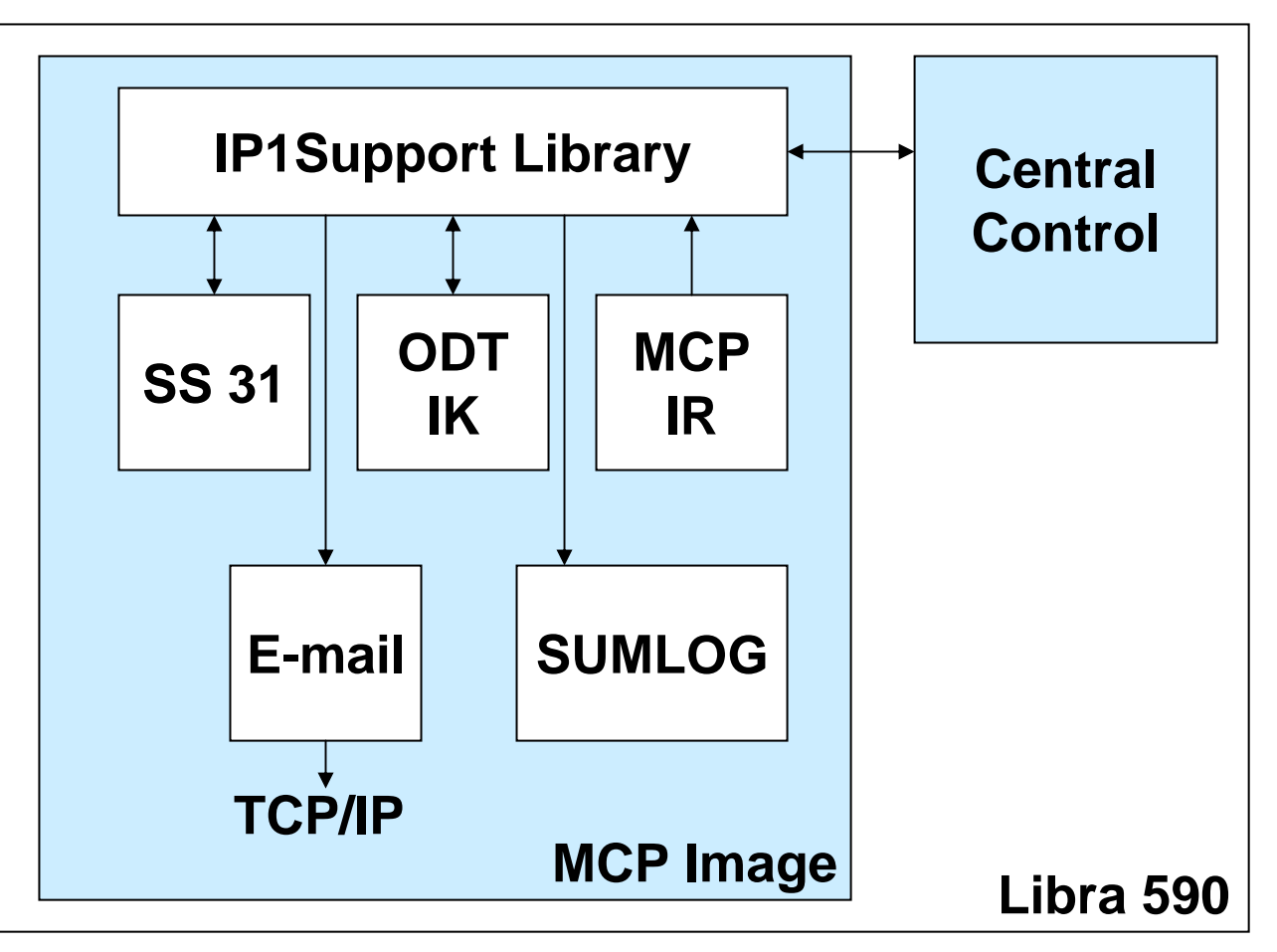

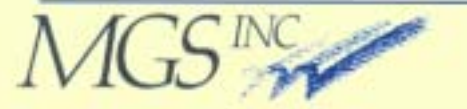

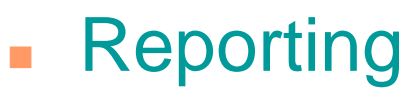

- $\bullet$ Manual report can be initiated at any time
- End of period report automatically initiated by MCP
- Text Saved on Halt/Load unit
- •Report e-mailed to Unisys
- ! Report information also placed in system log

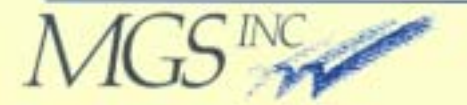

#### **Reporting**

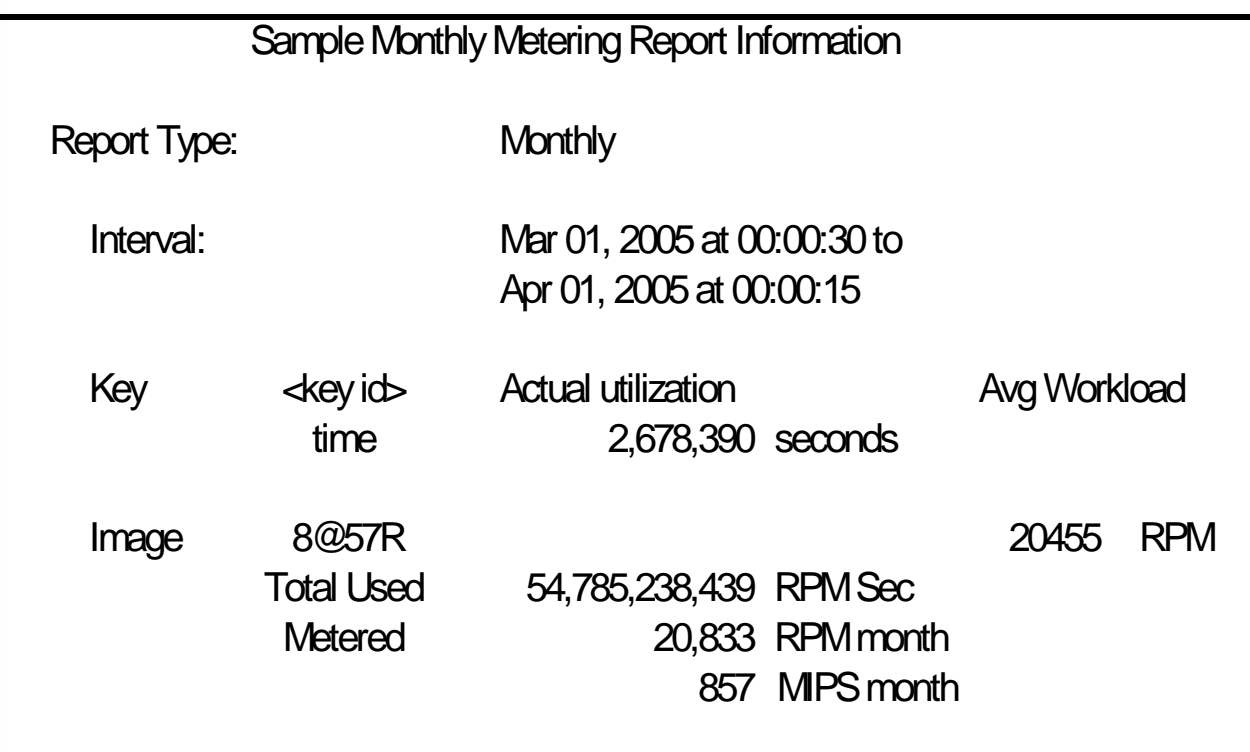

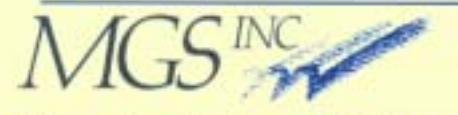

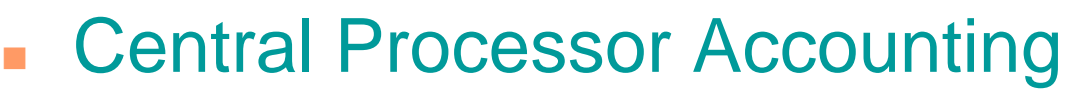

- • "Effective" (or traditional) processor time tracks elapsed time a program spends using the CPU
- Changing RPM changes the amount of work done by 1 second of "effective" CPU time
- MCP now also tracks "normalized" processor time
- CPU time is normalized to a standard (PL-57)
- "Normalized" processor time is available through Systemstatus 25 and in the SYSTEM/SUMLOG
- "Normalized" processor time is provided for Processor, Init Pbit and Other Pbit CPU times

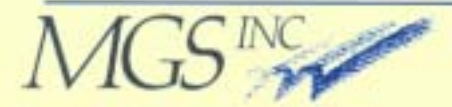

- ! Monitor the state of the current processor license Key (CoD or Metering)
- Monitor the MCP metering system
- **Example monitor MCPvm** processor license keys

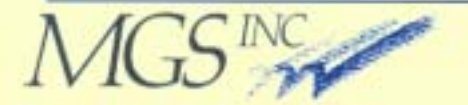

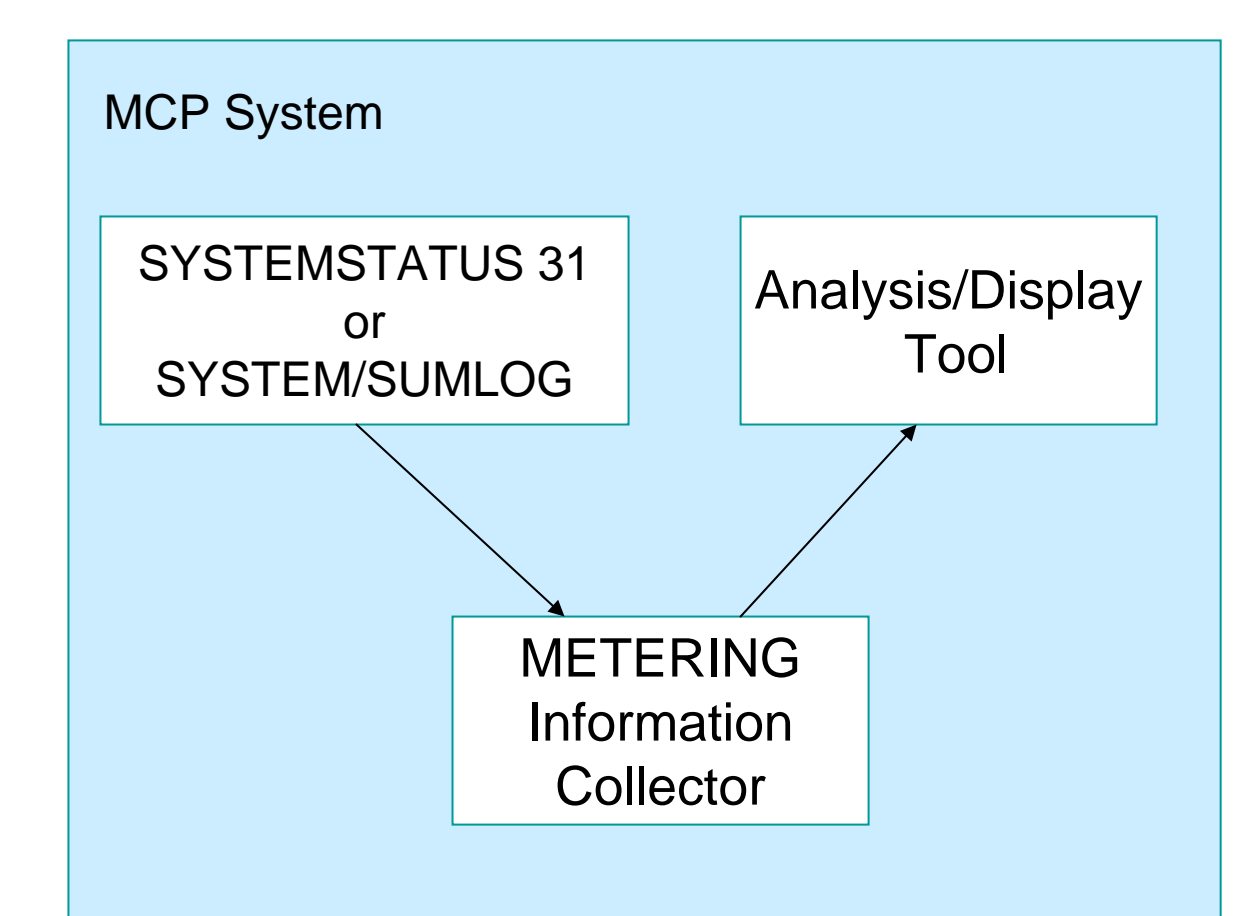

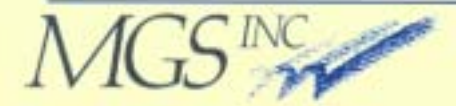

#### CoD Information

- Contents of current Key/Image
	- \* Key expiration date
	- \* Key Function (CoD, metering)
	- \* Type (permanent, temporary, disaster)
	- \* CPU Performance Level
	- "Max number of CPUs
	- "Redundant/NonRedundant
	- \* Licensed RPM
	- "Time left on temporary/disaster keys
	- "Time left to expiration
- IP1Support statistics

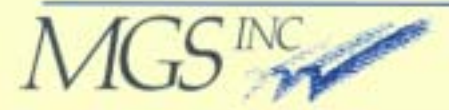

- ! Metering Information
	- Metering image attributes
		- \* Image Ordinal
		- \* Partition Type
		- \* Licensed Base RPM
		- \* Governor Settings
			- •Desired RPM Limit
			- Actual RPM Limit
	- Track Three levels of Statistics
		- **\* Current Sample**
		- \* Current Billing Period
		- \* Key Lifetime Information

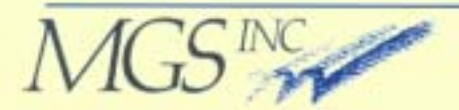

- ! Current Sample
	- RPM\*Seconds
	- $\bullet$ Average RPM used
	- $\bullet$ Percent base capacity used
	- Percent total capacity used

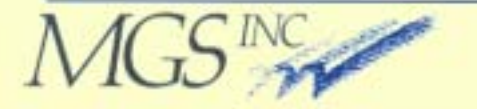

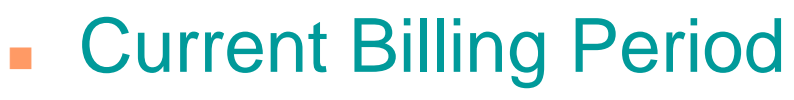

- Period length in days
- $\bullet$ Period elapsed percent
- •Key active percent
- •Image active percent
- Percent base capacity used
- Percent total capacity used

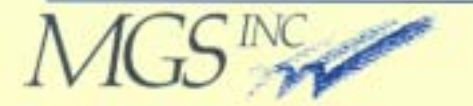

- Key Lifetime Information
	- Key elapsed months
	- •Key Image elapsed months
	- • Licensed months(requires manually defined pre-paid info)
	- •Image accrued MIPS\*Months
	- • Percent total capacity used (requires manually defined pre-paid info)

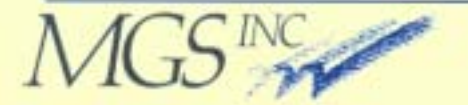

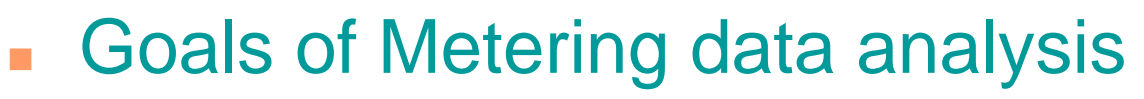

- $\bullet$ Unisys focus is a monthly billing report
- $\bullet$  Metering data can be reframed for monitoring of capacity consumption
- $\bullet$  Monitor at three levels:
	- " Sample period
	- "Current Unisys billing period
	- \* Key Lifetime
- $\bullet$ • Elements tracked at each level
	- \* Interval elapsed
	- "Raw capacity units used to date
	- "Percentage of total capacity used
	- " Percentage of "baseline" capacity used (including when greater than 100%)

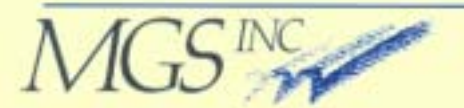

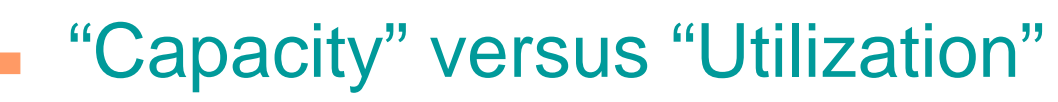

- "Utilization" measures are relative to the capacity on the floor
- "Capacity" measures are hardware independent
- $\bullet$  Unisys metering information allows "Capacity" usage to now be monitored
- The processor "Capacity" can even be pro-rated to the workload level.

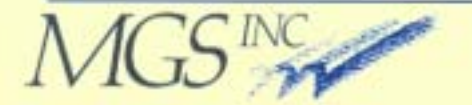

#### !"Capacity Baseline"

- Both "Base-plus-usage" and "Pre-paid" models have a "baseline"
- "Baseline" is simply your "expected" capacity consumption lev el
- $\bullet$  Goal is to, on the average, stay within your "baseline"

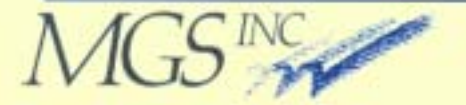

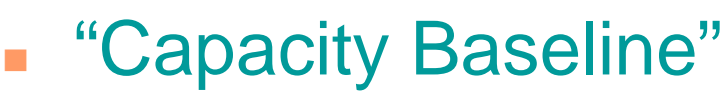

- • Base-plus-usage metering has a monthly "baseline" in RPM(defined in metering key)
- Pre-paid Performance metering has a monthly "run rate" in MIPS (not defined in metering key)
- Treats both of these as a logical "baseline" for capacity consumption
- Capacity consumption is reported as a percentage of this "baseline"
- The reported percentage can be either smaller or greater than 100%
- • Pre-paid "run rate" and license term must be manually entered

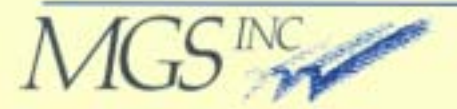

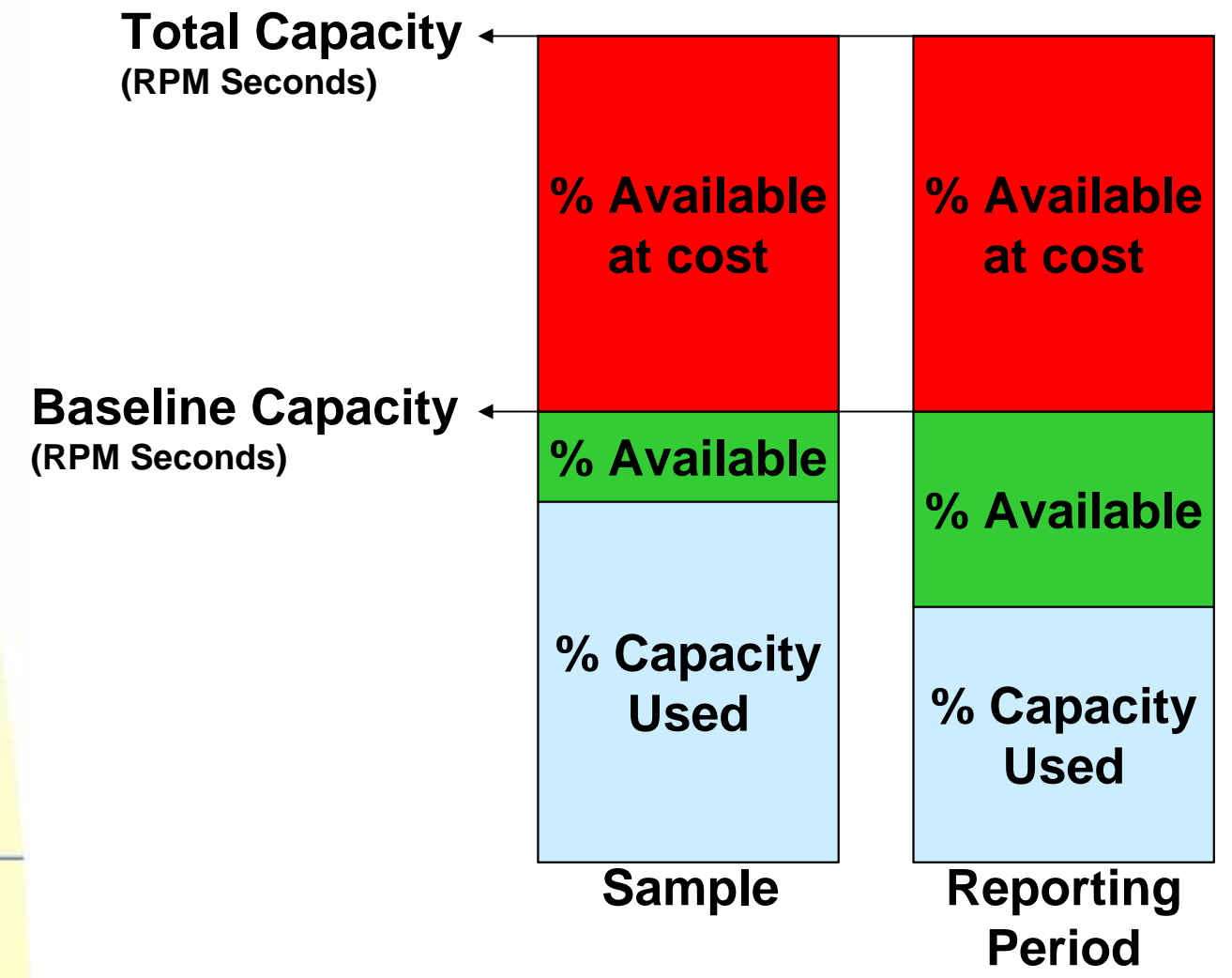

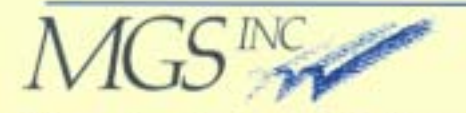

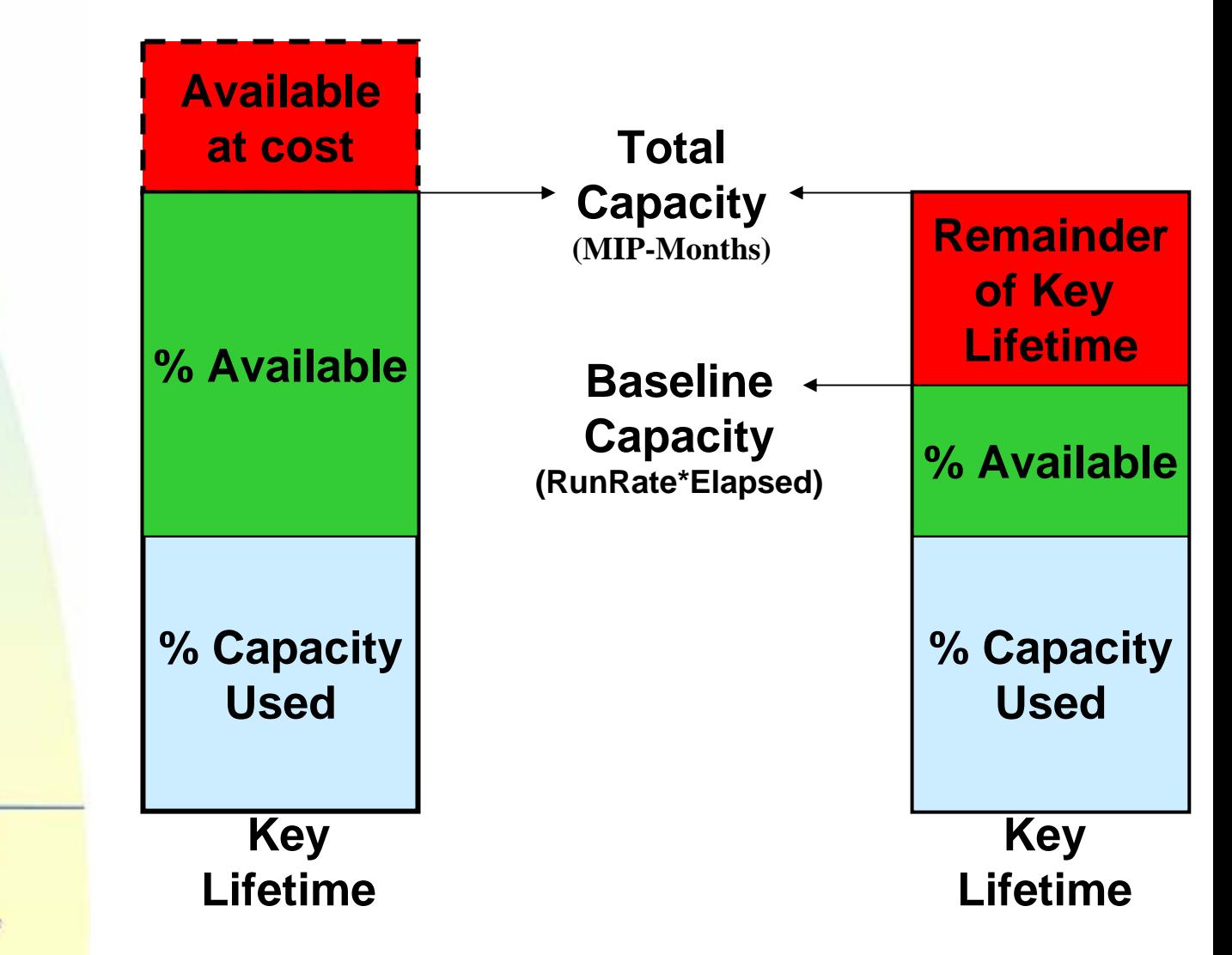

- **Example 23 You Can Decompose Capacity Consumption** 
	- Unisys metering monitors only total system CPU usage
	- Analysis allows capacity consumption to be pro-rated:
		- " USER
		- \* MCP
		- \* Individual workload

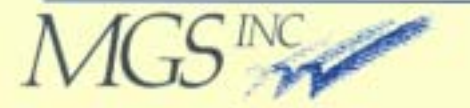

# **Using Metering Statistics**

- !Why monitor metering data?
	- Minimize RPM-Seconds above baseline
	- Identify wasted RPM-Seconds
	- Track system capacity usage (not just CPU usage)
	- Validate Unisys reports

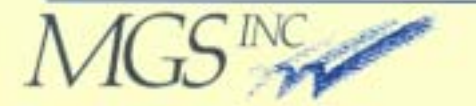

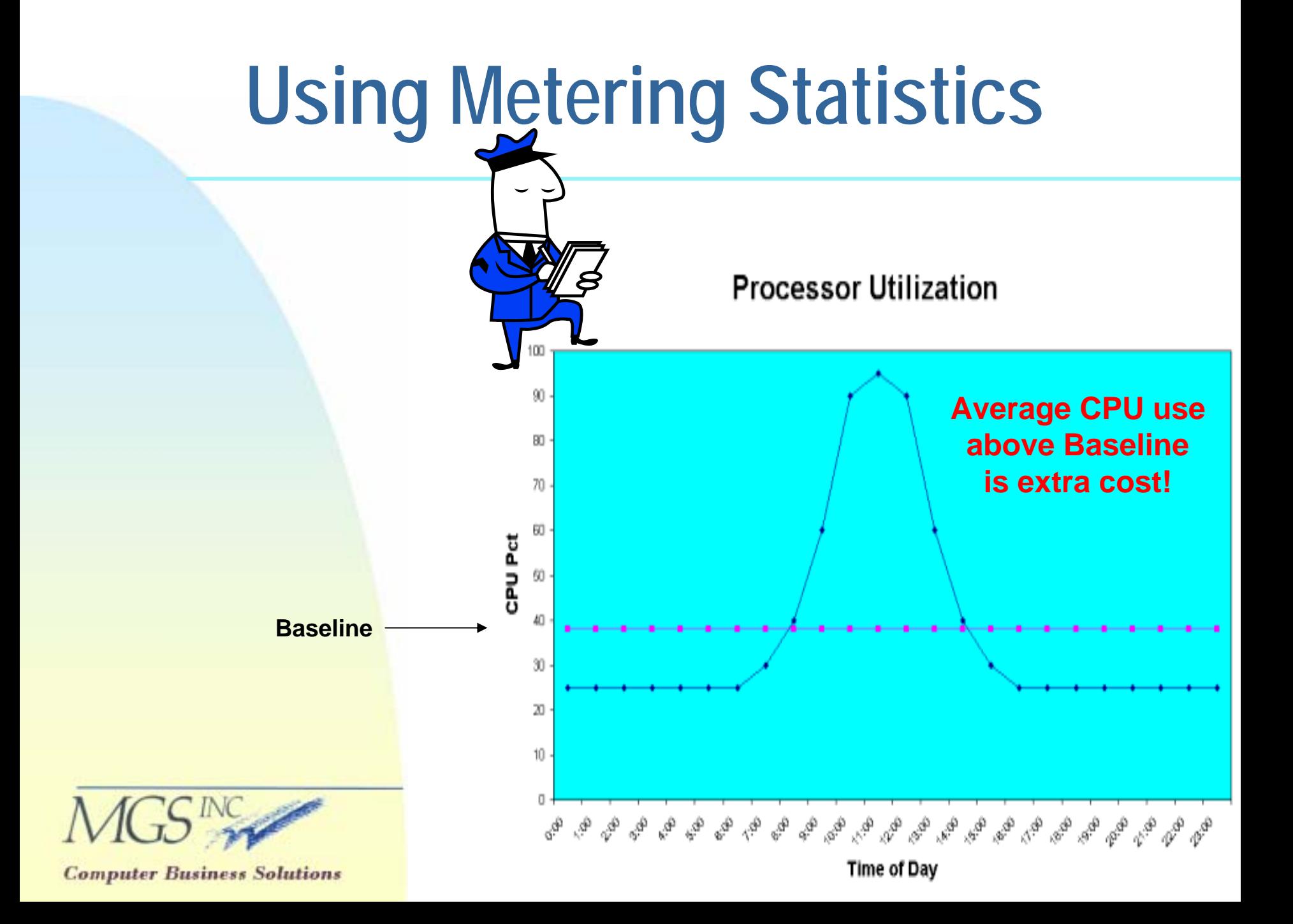

### **Using Metering Statistics**

#### Example of a problem value

- •Governor at 3,864
- •Sampling at 60 seconds
- $\bullet$ • Max possible RPM\*Seconds is 231,840 per sample period
- $\bullet$ Systemstatus 31 shows > 1,000,000

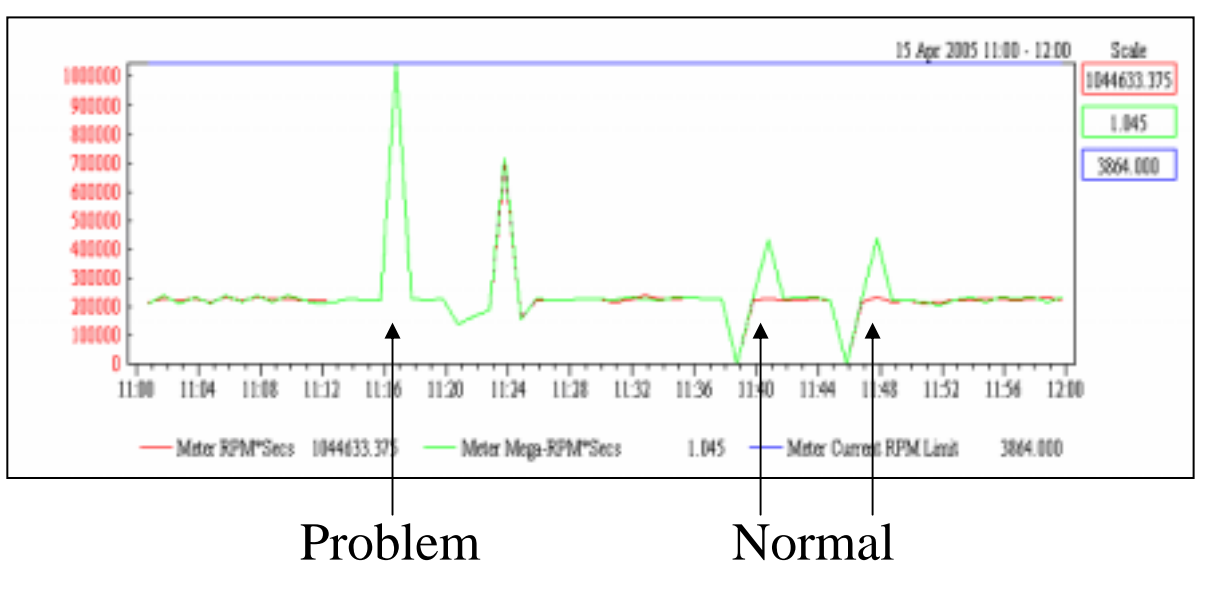

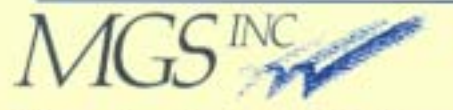

#### **Metering Impact**

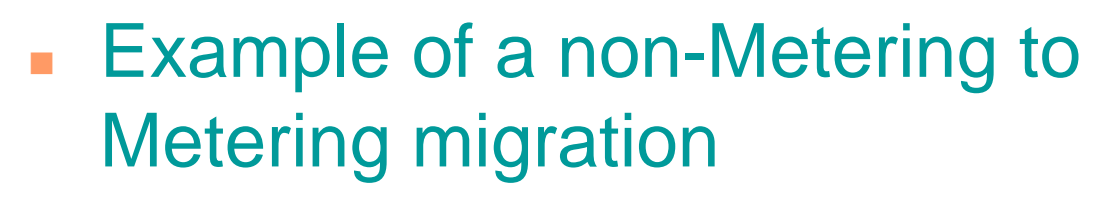

- **Example 21 High Volume on-line and batch** workload (>1.5M tran/hour)
- ! NX6836-PL10 (~31,230 RPM) at maximum capacity
- Moved to Libra 590 Pre-Paid (32,343 RPM Limit) about 4% faster based on RPM ratings

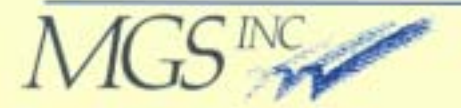

#### Metering Impact - NX6836

**System Workload Statistics** 

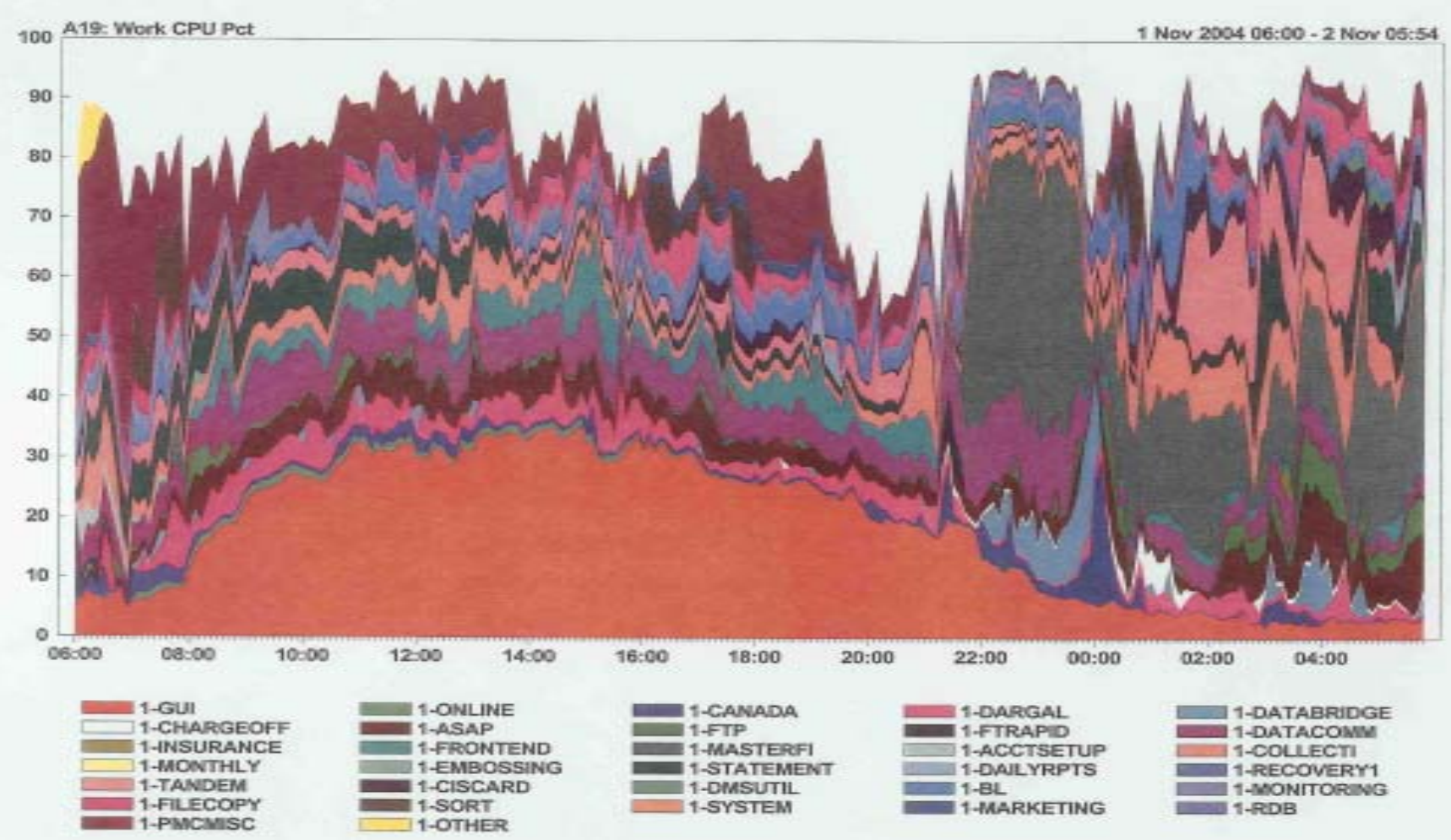

сотршет пизинеза доницопа

#### **Metering Impact – Libra 590**

**System Workload Statistics** 

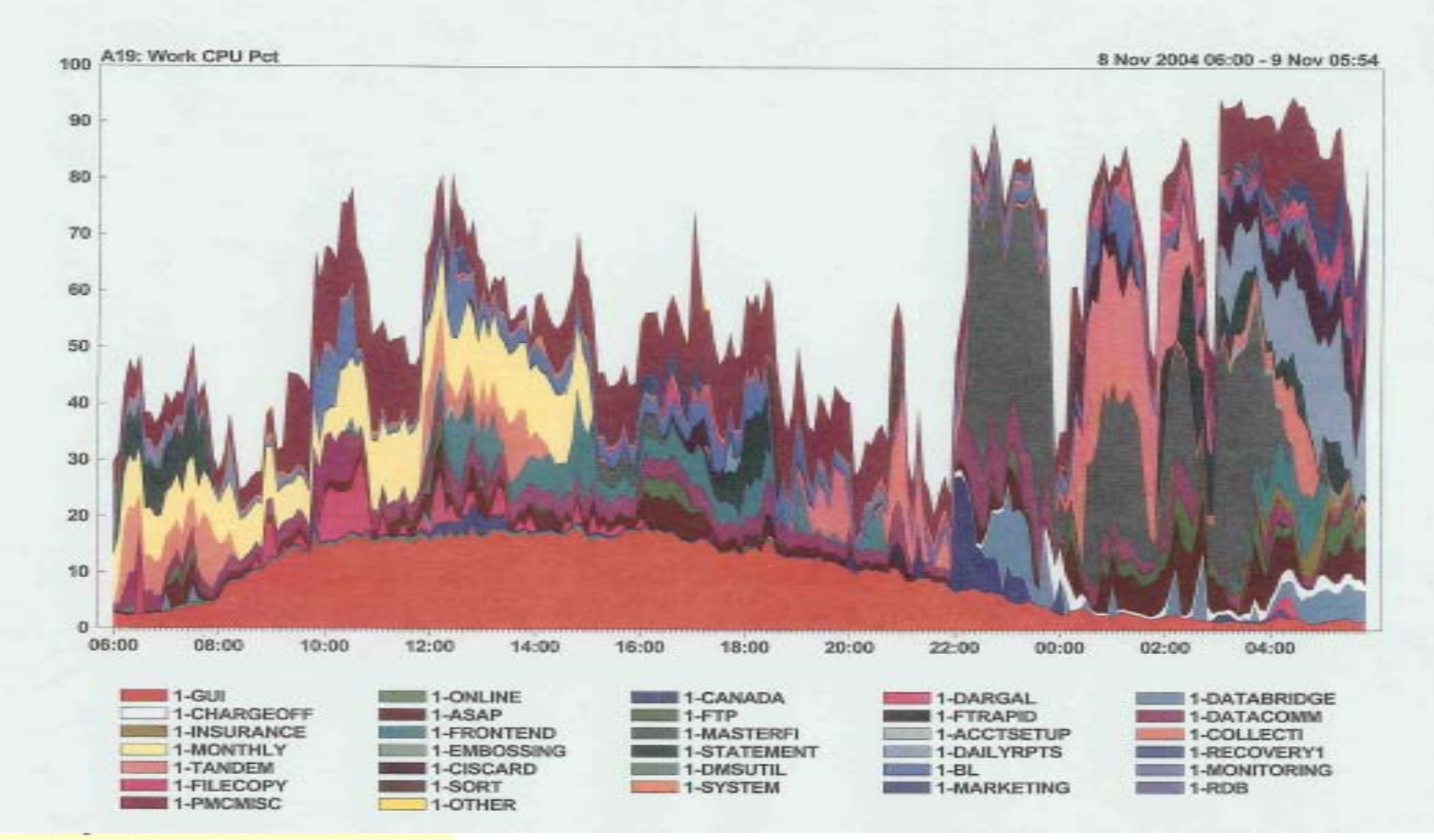

### **Metering Impact - Results**

- Dramatic decrease in CPU usage with significant improvement in performance
- **Probable contributing factors** (NX6830 vs Libra 580/590):
	- Improved internal CPU and buss architecture
	- Improved memory access
	- Improved I/O architecture with more I/O channels and much higher bandpass

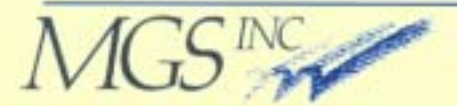

#### **Metering Impact – Governed**

**System Workload Statistics** 

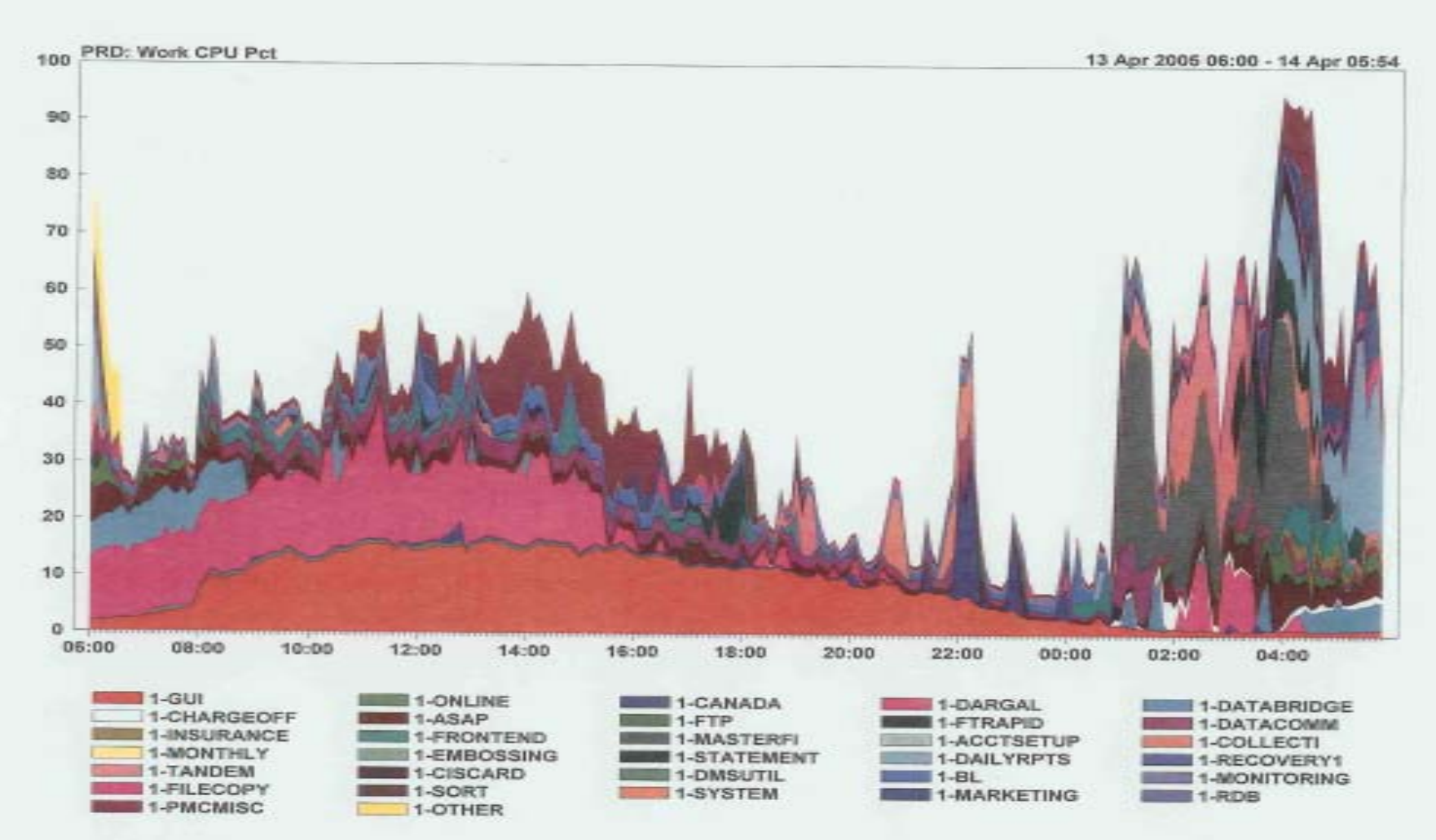

сотршет пизинега доницопа

#### **Metering Impact - Ungoverned**

**System Workload Statistics** 

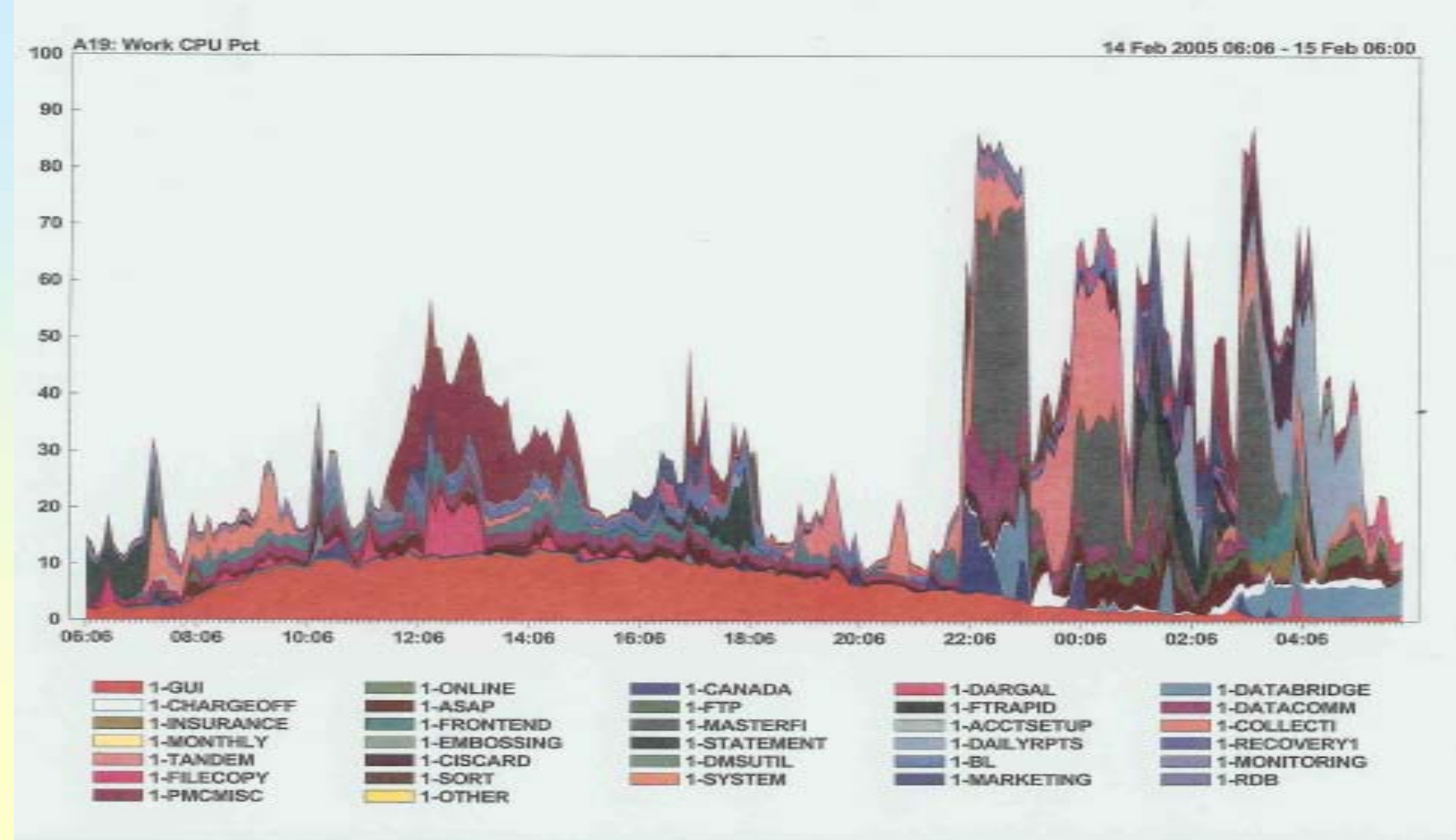

Сотршет пизинега доницопа

# **Metering Impact - Results**

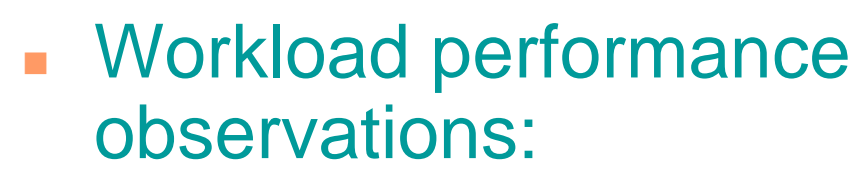

- On-Line run at 32,343 RPM limit and batch run at 48,503 RPM limit
- On-Line and batch run at 48,503 RPM limit
- Generally lower CPU utilization
- Higher performance/throughput
- Higher RPM-Secs used at higher RPM limit

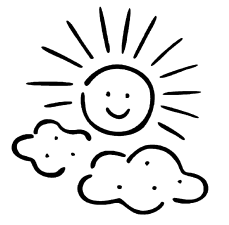

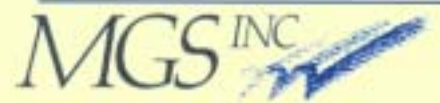

#### **Additional Questions?**

**Michael S. Recant, VP Software Development**

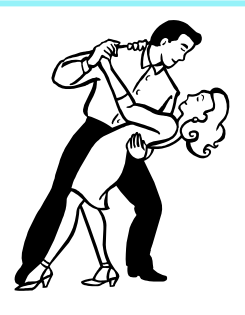

**MGS, Inc. 10901 Trade Road, Suite B Richmond, VA 23236**

**Voice: (804)379-0230 Fax: (804)379-1299 Email: Mike.Recant@mgsinc.com Web: [www.mgsinc.com](http://www.mgsinc.com/)**

**(presentation is available on web site)**

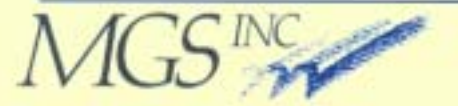

#### **UNITE 2005 - Minneapolis**

#### **Introduction to MCP Metering**

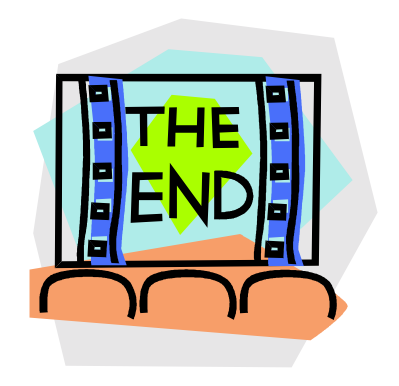

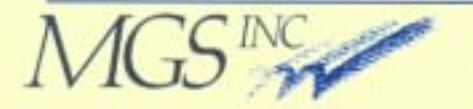